2023/05/19 01:25 F WEEK

## F WEEK

#### compatibility to FreeUDFLib, FreeUDFLibC, FreeUDFLib AvERP, GrUDF

Entrypoint week compatible with UTF-8

# **F WEEKOFYEAR**

(don't use)

### compatibility to FreeUDFLibC

Entrypoint weekofyear compatible with UTF-8

#### Inputs/Outputs

| <pre>Input TIMESTAMP date optionally time Output INTEGER the week of the timestamp</pre> | • |
|------------------------------------------------------------------------------------------|---|
|------------------------------------------------------------------------------------------|---|

#### **Syntax**

```
Counting like used in USA: Counting starts at week 1 which contains the
1st January.
  TestSQL
  SELECT 52 AS ISCORRECT, F_WEEK('28.12.2003') FROM RDB$DATABASE;
  SELECT 52 AS ISCORRECT, F_WEEK('29.12.2003') FROM RDB$DATABASE;
  SELECT 1 AS ISCORRECT, F WEEK('01.01.2005') FROM RDB$DATABASE;
  SELECT 41 AS ISCORRECT, F WEEK('02.10.2005 14:38:12') FROM RDB$DATABASE;
  SELECT NULL AS ISCORRECT, F WEEK(NULL) FROM RDB$DATABASE;
  SELECT 34 AS ISCORRECT, F WEEKOFYEAR('22.08.2004 14:38:12') FROM
RDB$DATABASE;
  SELECT NULL AS ISCORRECT, F WEEKOFYEAR(NULL) FROM RDB$DATABASE;
```

http://ibexpert.com/docu/ - IBExpert

http://ibexpert.com/docu/doku.php?id=04-ibexpert-udf-functions:04-03-date\_time-functions:04-03-02-determine-functions:f\_week-f\_weekoi

Last update: 2023/04/15 18:10

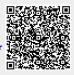